# **Sanal Elektrik Makinaları Laboratuarı İçin Fırçasız Doğru Akım Motoru Uygulaması**

# **Erkan TANYILDIZI<sup>1</sup> Ahmet ORHAN<sup>2</sup>**

1 Fırat Üniversitesi, Elektronik-Bilgisayar Eğt. Bölümü, 23119, Elazığ, TÜRKİYE 2 Fırat Üniversitesi, Elektrik Elektronik Mühendisliği, 23119, Elazığ, TÜRKİYE  $\frac{1}{2}$ (e-mail: [etanyildizi@firat.edu.tr\)](mailto:etanyildizi@firat.edu.tr) (e-mail: [aorhan@firat.edu.tr\)](mailto:aorhan@firat.edu.tr)

*Anahtar sözcükler: Doğrultucu, Evirgeç, FDAM, Sanal Öğrenme Araçları*

## **ABSTRACT**

*In this study virtual lesson and virtual laboratory, which has found of wide application field in recent years, are introduced. With this aim theoretical and practical parts of the subject were virtually prepared in order to remove time and place requirements of the conventional electrical engineering education. An example of application was presented for the control of a three-phase, voltage pulse with modulated inverter fed brushless DC motor.* 

## **1. GİRİŞ**

Büyük gelişmelere ve değişimlere her zaman açık olan günümüz teknolojisi, yeni oluşumları da beraberinde getirmiştir. Sanal ortamların oluşumu ve internet kullanımı gelişen teknoloji ile birlikte artmıştır. Oluşturulan sanal laboratuarlar ve sanal dersler, eğitimde zaman ve mekân kısıtlamalarının aşılmasına olanak tanımıştır [1].

Elektrik mühendisliği öğrencilerine verilen eğitimin kalitesi, yoğun teorik bilginin yanı sıra pratik bilginin aktarımı ile sağlanmaktadır. Eğitimde verilen teorik bilgilerin uygulama ile desteklenmesi eğitimin kalıcılığını artırmaktadır [3]. Pratik becerileri kazanabilmek için pahalı laboratuar sistemlerine gereksinim vardır. Ayrıca elektrik makinaları ve güç elektroniği sistemlerini içeren laboratuarların kurulabilmesi yüksek maliyet gerektirir. Bunun yanında öğrencilerin can güvenliği nedeniyle bu laboratuarlarda tek başlarına çalışmaları da kısıtlıdır.

Bu çalışmada; darbe genişlik modülasyonlu (PWM-Pulse Width Modulation) gerilim kaynağı evirgecinden beslenen, üç fazlı fırçasız doğru akım motorunun hem internet etkileşimli hem de laboratuar ortamında öğretime imkân tanıyacak sanal elektrik laboratuarı paket programları hazırlanmıştır. Yapılan çalışmada, öğrencilerin eğitimini kolaylaştıran gerçeğe yakın deney düzenekleri bu sanal eğitim seti ile gerçekleştirilmiştir. Bu sanal eğitim sistemi, modüler eğitim teknolojisi tabanlıdır. Bu eğitim aracı başarılı modülleri birleştirmektedir ve bunların her biri öğrenciye yeni başlıklar ve kavramlar kazandırmaktadır. Bu tür modüller benzer yapıdadır ve aşağıda açıklanan katmanları içermektedir [3].

- **1.** Eğitim/Öğrenme katmanı; bu katmanda öğrenci temel fikirler hakkında bilgilendirilir. Bu bilgilendirme bir sınıftaki ders sunumuna benzetilebilir.
- **2.** Uygulama katmanı; bu katman, sınıfta çözülen örnek problemlere denk gelmektedir. Bu katmanda öğrenci sahip olduğu bilgiyi pratik örneklerde kullanmaktadır.
- **3.** Değerlendirme katmanı; bu katman öğrencinin test zamanıdır ve öğrencinin başarılı olup olmadığının değerlendirmesidir. Konulara ait sorular ve her bir soru için birden fazla cevap mevcuttur. Öğrenci bir cevabı seçecek etkileşimli öğrenme alt modülü doğru cevabın seçilip seçilmediğini gösterecektir.

### **2. SANAL ÖĞRENME ARAÇLARI**

Sanal öğrenme araçları, kullanım yerlerine göre çeşitlilik gösterir. Nesneye Yönelik Yaklaşım (Object Oriented Aproach) ile internet tabanlı oluşturulan sanal uygulama ortamları temelde benzerlik gösterse de kullanılan araçlar bakımından farklıdırlar.

Sanal uygulama ortamının kalbi C++ tabanlı Windows/NT sistemi ile uyumlu Grafik Kullanıcı Ara Birimi (GUI-Graphical User Interface) uygulamasıdır. Nesneye Yönelik Yaklaşım karmaşık sistem tasarımının canlandırılmasına ve daha iyi sistem bölümlendirilmesine izin verir. C++ Builder kodunu değiştirmek, kontrol etmek, tekrar kullanmak diğerlerine göre daha kolaydır. C++ Builder da farklı kod parçaları üzerinde çalışılabilir, kolaylıkla bakım yapılabilir ve güncellenebilir. GUI'leri tasarlamak, geliştirmek için zaman kazandırır. Ayrıca HTML göstericisi içeren ve öğrenmeyi destekleyen değişik GUI'ler sağlar [3]. Bu çalışmada, Nesneye Yönelik Yaklaşım ile oluşturulan sistem uygulama ortamı Visual C++ Builder da gerçekleştirilmiştir.

HTML (Hyper Text Markup Language-Hiper Metin İşaret Dili) dili ile hazırlanan ders notları, animasyon ve grafiklerin Web (World Wide Web-Dünya Çapında Ağ) dokümanı olarak internet ortamına taşınması oldukça kolaydır. Eğitimsel ve öğrenme modülleri HTML standardında depolanır ve web tabanlı bir istemci yazılımdan erişilebilir. Web sayfasının daha etkili ve eğitim amacına uygun hale getirecek şekilde

tasarlanması için kullanıcıdan alınan verilerin daha sonra kullanılmasına imkân veren ASP (Active Server Pages- Etkin Sunucu Sayfaları) gibi nesneye yönelik bir programlama dili kullanılması gerekir. Bu çalışmada, internet tabanlı oluşturulan sanal uygulama ortamı HTML işaretleme dili ve ASP ile oluşturulmuştur. Yapılan sistemin her iki ortam için modüler genel şeması Şekil 2.1'de gösterilmiştir.

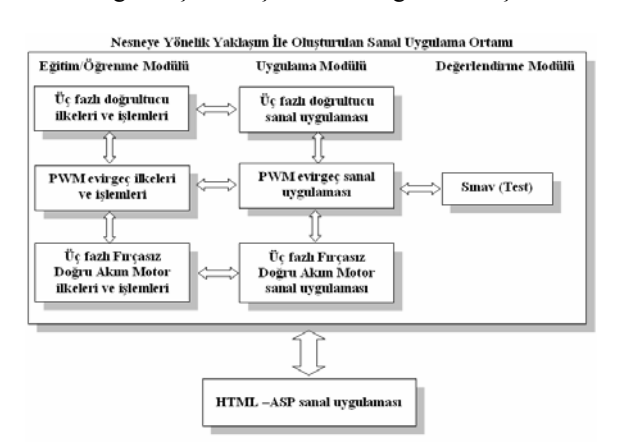

İnternet Tabanlı Oluşturulan Sanal Uygulama Ortamı Şekil 2.1. Nesneye Yönelik Yaklaşım ile İnternet tabanlı oluşturulan sanal uygulama ortamına ait modüler yapı ve bir biri ile ilişkileri

## **3. ÜÇ FAZLI FIRÇASIZ DC MOTOR KONTROLÜNÜN NESNEYE YÖNELİK YAKLAŞIM İLE OLUŞTURULAN SANAL SİSTEM UYGULAMA ORTAMI**

Visual C++ Builder programlama dili ile oluşturulan sanal uygulama ortamında AC/DC doğrultucu, DC/AC evirgeç ve üç fazlı fırçasız doğru akım motor kontrolü için modüller gerçekleştirilmiştir.

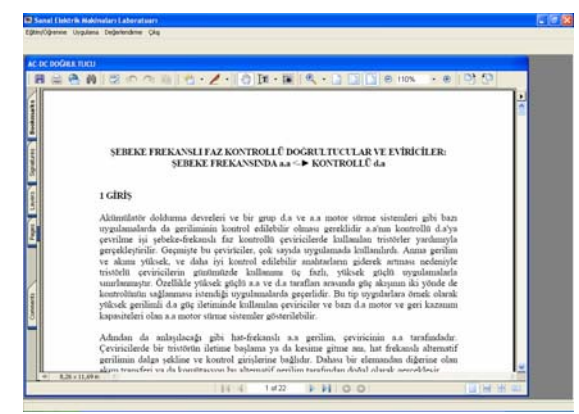

Şekil 3.1. AC/DC Doğrultucuya ait teorinin verildiği pencerenin görünümü

#### **3.1. Eğitim/Öğrenme Modülü**

Eğitim/Öğrenme modülü, AC/DC Doğrultucu, DC/AC Evirgeç ve FDAM kontrolü kısımlarından oluşmaktadır. AC/DC Doğrultucu kısmında öğrencilere, tristörlü devreler ve kontrolü, üç fazlı doğrultucular ve işlemleri hakkında teorik bilgiler verilmiştir (Şekil 3.1). DC/AC Evirgeç kısmında, evirgeçlerdeki temel kavramlar, darbe genişlik

modülasyonu (PWM), üç fazlı evirgeçler hakkında teorik bilgiler verilmiştir [6]. FDAM kısmında ise, fırçasız doğru akım motorlarının yapıları, sınıflandırılması, stator ve rotor düzlemine göre fırçasız doğru akım motorunun modellenmesi, park dönüşümleri ve hız/konum kontrolleri hakkında teorik bilgiler verilmiştir [2].

#### **3.2. Uygulama Modülü**

Uygulama modülü, AC/DC Doğrultucu, DC/AC Evirgeç ve FDAM kontrol uygulama kısımlarından oluşmaktadır. Uygulama modülünde amaçlanan, verilen teorik bilgiler ışığında öğrencilerin pratik uygulamalar yaparak bilgilerini pekiştirmesidir. Öğrenciler, bu modülde yaptıkları işlemlerin sonuçlarını anlık grafiksel olarak görebilmektedir.

#### **3.2.1. AC/DC Doğrultucu Sanal Uygulaması**

Uygulaması yapılan AC/DC doğrultucu devre benzetimi teorik ve pratik bilgiler ışığında tasarlanmıştır. AC/DC Doğrultucu sanal uygulamasının genel yapısı Şekil 3.2'de görülmektedir. AC/DC Doğrultucu uygulamasında, doğrultucu referans değerleri, üç faz yarım ve tam dalga doğrultucu devresi, doğrultucu faz ve hat Gerilimleri pencereleri bulunmaktadır. Şekil 3.2' de görülen yapı, çoklu arabirim uygulaması şeklinde oluşturulmuştur [5].

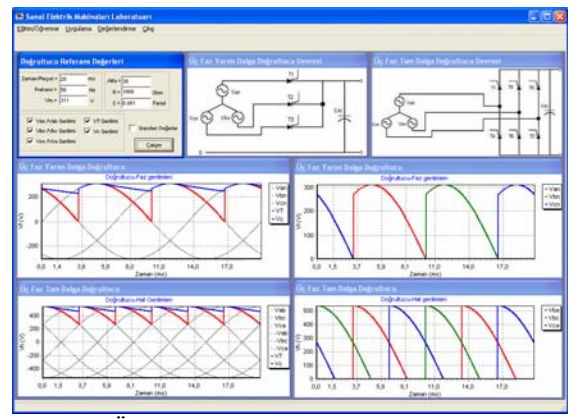

Şekil 3.2. Üç fazlı yarım ve tam dalga doğrultucu için benzetim sonuçları

#### **3.2.2. DC/AC Evirgeç Sanal Uygulaması**

Uygulama menüsünden DC/AC Evirgeç sanal uygulaması seçildiğinde Şekil 3.3'teki yapı ekrana gelir. DC/AC Evirgeç sanal uygulamasında, evirgeç referans değerleri, üç faz evirgeç devresi, referans sinüs üçgen-karşılaştırması, PWM çıkış sinyalleri, DC/AC evirgeç faz gerilimleri, DC/AC evirgeç hat gerilimleri arabirim pencereleri bulunmaktadır [5]. Evirgeç Referans Değerleri penceresinde verilen değerlere göre program çalıştırılırsa, Referans Sinüs-Üçgen Karşılaştırması penceresinin görünümü Şekil 3.3'teki gibi olur.

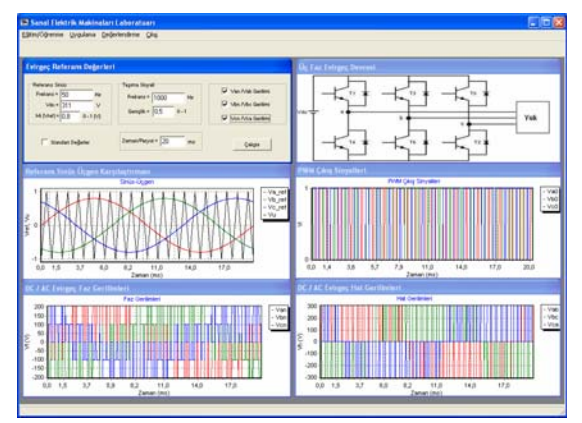

Şekil 3.3. DC/AC Evirgeç faz ve hat gerilimlerine ait dalga şekilleri

#### **3.2.3. FDAM Uygulaması**

Elektrik motorlarının hız-konum kontrolünde, motorun dinamik modelinin bilinmesi gerekir. Modellemede, FDAM'nun üç fazlı, silindirik rotorlu, stator sargılarının yıldız bağlı olduğu ve sinüzoidal gerilimle beslenen dengeli üç faz stator sargısı bulunduğu kabul edilmiştir. Rotor referans düzlemine göre bir FDAM'nun eşdeğer devresi Şekil 3.4'teki gibi çizilebilir [2].

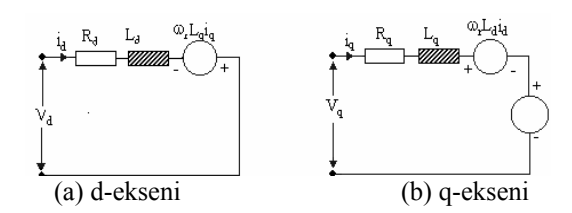

Şekil 3.4. FDAM'nun d-q ekseni eşdeğer devresi

FDAM'nun rotor referans düzlemi modeli, durum uzayında aşağıdaki denklemde veriliştir.

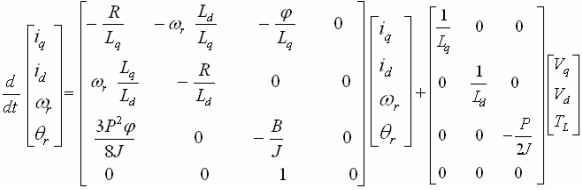

FDAM uygulaması için kullanılan model rotor referans düzlemine göre oluşturulmuştur. Stator büyüklükleri, rotor referans düzlemine aktarılarak, serbest uyartımlı doğru akım motor modeline benzetilir. Böylelikle FDAM, serbest uyartımlı doğru akım motor gibi kontrol edilir [2]. Motora ait parametreler seçildikten sonra Hız veya Konum kontrol seçenek butonları seçilerek benzetim için analiz yapılabilir. Yük-Zaman Aralığı kısmında yükün uygulanacağı istenen zaman aralığı, Zaman / Örnekleme Süresi kısmında benzetim süresi ve örnekleme frekansı, Kp, Ki ve Kd kısmında ise hız ve konum kontrolü için kontrol parametreleri girilmektedir. Hız referansı (Wref) ve konum (Tetaref) referansı girilerek istenen hız veya konum ayarı

yapılmaktadır [5]. Uygulama çalıştırıldığında benzetim sonuçlarının genel görünümü Şekil 3.5'te verilmiştir.

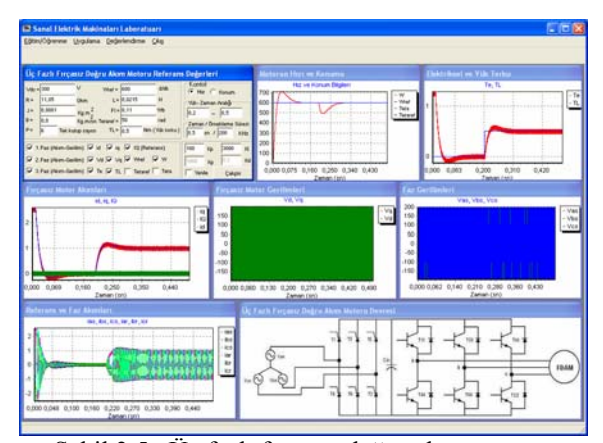

Şekil 3.5.Üç fazlı fırçasız doğru akım motoru benzetimine ait sonuçlar

#### **3.3. Değerlendirme Modülü**

Eğitim/Öğrenme ve Uygulama modülünü tamamladıktan sonra öğrenci, kazanmış olduğu temel bilgileri sınamak için değerlendirme modülünde bulunan çoktan seçmeli test yapılabilir [5]. Değerlendirme modülü altında bulunan Test kısmı seçilirse değerlendirme testi ekrana gelir (Şekil 3.6). Çoktan seçmeli test için sorulan soruları cevapladıktan sonra test sonunda bulunan Testi Bitir düğmesine basılarak başarı notu görülebilir. Ayrıca verilen cevapların hangilerinin doğru, hangilerinin yanlış veya hangilerinin boş bırakılan sorular oldukları görülebilir (Şekil 3.7).

|                 |                                                                                    |                                    | E7 Sand Elektrik Makingkan Laboratuan - IDEGUR (NORME) |                                                                                                    |                                                                                                    |  |
|-----------------|------------------------------------------------------------------------------------|------------------------------------|--------------------------------------------------------|----------------------------------------------------------------------------------------------------|----------------------------------------------------------------------------------------------------|--|
|                 | ESHACOwwe Urgains Indetective Chr.                                                 |                                    |                                                        |                                                                                                    |                                                                                                    |  |
|                 |                                                                                    |                                    |                                                        |                                                                                                    |                                                                                                    |  |
|                 |                                                                                    |                                    |                                                        |                                                                                                    | Değinlerdene sorulan çoktan reçmek ve doğru yardış alarak hazatarmıştır. Sorulan yaratladıktan esere Testi Bitir dağmesini tikleyarak değinlendene sonuc         |  |
|                 |                                                                                    |                                    |                                                        |                                                                                                    | 1- De fach tam dalga kontrolla delindhutu devresinde makzimum prelim için tetikleme açısının Lallal değeri ne olmakda                                            |  |
| $T = 410$       | <b>COMM</b>                                                                        | C. 4168                            | 7.498                                                  | $-41328$                                                                                                    |                                                                                                    |  |
|                 |                                                                                    |                                    |                                                        |                                                                                                    | 2- Dg fack tam dalga kontrolla doğrulturu devreninin çıkışında Vab Dust gerilmil'nin güzükmesi için hangi tristiator tetiklermekdir                              |  |
|                 | CABBI CMBD CABBI CABBI CABD                                                        |                                    |                                                        |                                                                                                    |                                                                                                    |  |
|                 |                                                                                    |                                    |                                                        | 3- Vacas-311 ve tetiklene açıcı (alfa)-30 desece için çıkış gerilminin artalana değeri nede. [van-Vasirae]]                                                                  |                                                                                                    |  |
| $T = 44.311$    |                                                                                    | C M46.0 C d514.38 C d42.85 C d1229 |                                                        |                                                                                                    |                                                                                                    |  |
|                 |                                                                                    |                                    |                                                        | 4. De fach doğrullucu devresinde fac far grelini ile far nitr grelinisisi arasında kaç devresik far fado vardır                                                              |                                                                                                    |  |
| ×<br><b>ALB</b> | <b>C.M3R</b>                                                                       | $F = 145$                          | T 41 KB                                                | $T = 130$                                                                                                    |                                                                                                    |  |
|                 |                                                                                    |                                    |                                                        |                                                                                                    | 5- Üç fazk doğullucu devrecinde tetikleme açısı (alfa)-120 derecede tetiklenice tam ve yanın dalga doğrultucu için verden iladelerden hangisi/hangileri doğrudur |  |
|                 |                                                                                    |                                    |                                                        |                                                                                                    |                                                                                                    |  |
| V. Higher       |                                                                                    |                                    |                                                        | 88 Yanın dalişe değindisi savan erlalama değeri tam dalişe değindisi ese güre büyüktür.<br>IV-Yarın dalga doğrulturunun artalana değesi tan dalga doğrulturuya güre küçüktür |                                                                                                    |  |
|                 | <b>CAB</b>                                                                         | CRIME                              | $T = 0.844$                                            | <b>CONTY</b>                                                                                                    |                                                                                                    |  |
|                 |                                                                                    |                                    |                                                        |                                                                                                    | 6. Evidore devrelopede ago kablaki pie anabladan hallar arzas kasa devre placa@edon eg zamank cabstadama.tha                                                     |  |
| $F$ at D        | <b>CNY</b>                                                                         |                                    |                                                        |                                                                                                    |                                                                                                    |  |
| $T = 41$        |                                                                                    |                                    |                                                        | 7-E virger, cake geniliminin hekanse referans singulin frekansma baljk slarak kontrol editebilir                                                                             |                                                                                                    |  |
| $f'$ al D       | <b>F MY</b>                                                                        |                                    |                                                        |                                                                                                    |                                                                                                    |  |
|                 |                                                                                    |                                    |                                                        | 8 Evegre edus amilimmin gentiği referans sinyalın gentiğine bağlı silarak kontrol edilemez                                                                                   |                                                                                                    |  |
| $F = 10$        | <b>CALV</b>                                                                        |                                    |                                                        |                                                                                                    |                                                                                                    |  |
|                 | singularen gandiĝi Vkontrak-D.B Viacgen-1die                                       |                                    |                                                        |                                                                                                    | Evepre deversede gradunan prolla Vdc-Z20 V, tapas ve relacars sinealisin hokans (ijcgen -1000 Hz, Bustuk-S0 Hz, referans ve tapas)                               |  |
|                 | 5 Ciks/ia gürülen faz nitkı gerilinlerinin gerdik değeri aşağıdakilmden hangizdir. |                                    |                                                        |                                                                                                    |                                                                                                    |  |
| C at 158.5      | <b>CM 270</b>                                                                      | $-741146.6$                        | $-7431$                                                | $T = 1325.8$                                                                                                    |                                                                                                    |  |
|                 |                                                                                    |                                    |                                                        | 10-Cikupta görülen haz kaz genilimlerinin gerdik değerleri açağıdakilerden hangizidir.                                                                                       |                                                                                                    |  |

 <sup>Ş</sup>ekil 3.6. Değerlendirme için verilen test sorularının görünümü

|                | Doğru | Yanlış | Boş    |   |
|----------------|-------|--------|--------|---|
| 10             | Doğru | 20     | Doğru  | ۰ |
| $\overline{9}$ | Doğru | 19     | Doğru  |   |
| 8              | Doğru | 18     | Doğru  |   |
| $\overline{7}$ | Doğru | 17     | Doğru  |   |
| $\overline{6}$ | Doğru | 16     |        |   |
| 5              | Doğru | 15     | Yanlış |   |
| $\ddot{4}$     | Doğru | 14     | Doğru  |   |
| 3              | Doğru | 13     | Doğru  |   |
| $\overline{c}$ | Doğru | 12     | Doğru  |   |
| 1              | Doğru | 11     | Doğru  |   |

Şekil 3.7. Değerlendirme sonuçları

## **4. ÜÇ FAZLI FIRÇASIZ DC MOTOR KONTROLÜNÜN İNTERNET TABANLI SANAL SİSTEM UYGULAMA ORTAMI**

Geleneksel eğitim çizgisi günden güne değişmektedir. Oluşturulan internet tabanlı eğitim sayfaları ile eğitime yeni bir yön kazandırılmıştır. Öğrenci web sitesinde normal bir sınıf ortamında olduğu gibi dersleri alabilir, konu ile ilgili sorularını oluşturulan tartışma ortamlarında arkadaşları ile tartışabilir veya ders hocasına sorabilir. Ayrıca oluşturulan bu web sayfalarında zaman, mekân ve alet sınırlaması olmadığı için daha fazla öğrencinin katılımı sağlanabilmektedir [4]. Son yıllarda yapılan çalışmalarda sadece teorik bilgi değil aynı zamanda laboratuar ortamında bulunan makinaların benzetimi yapılarak öğrenciye deney yapma olanağı sağlanmaktadır [7]. Bu amaçla, Üç Fazlı Fırçasız Doğru Akım Motor kontrolünün internet tabanlı sanal sistem uygulama ortamı gerçekleştirilmiştir. İnternet tabanlı sistem içerisindeki konular ve uygulamalar bölüm 3'te anlatılmıştır. İnternet tabanlı sanal uygulama ortamında HTML ve ASP dilleri kullanılmıştır [5]. Web sayfasına bağlanıldığında Şekil 4.1'deki görüntü ekrana gelmektedir.

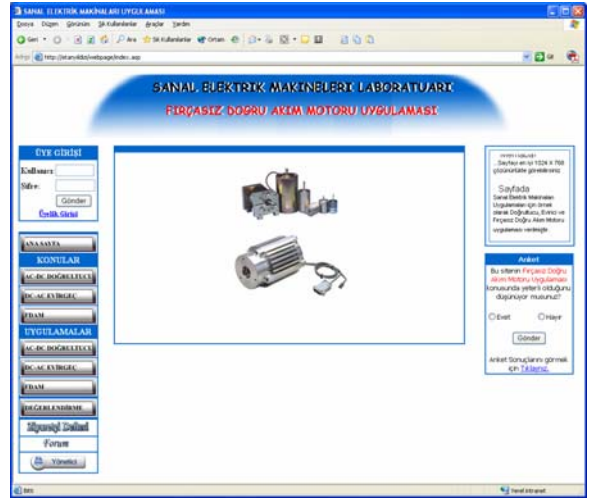

Şekil 4.1. İnternet tabanlı Sanal Elektrik Makinaları Laboratuarı web sayfası görünümü

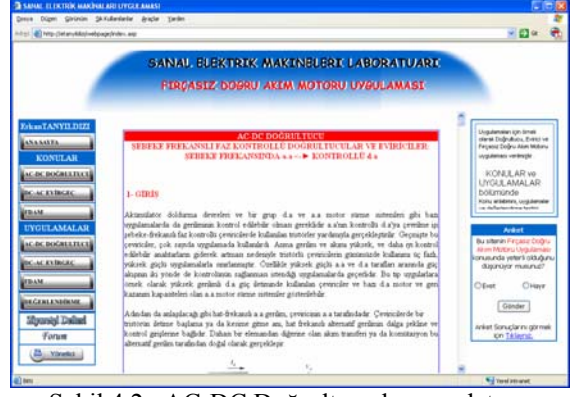

Şekil 4.2. AC-DC Doğrultucu konu anlatımı sayfasının görünümü

Sayfa içerisinde bulunan uygulamalar, ziyaretçi defteri ve forum kısmını kullanabilmek için üye olmak gerekmektedir. Üye girişi ile sayfaya bağlanıldığında bütün linkler aktif olur. Sayfa içerisinde bulunan konular bölümünde AC-DC Doğrultucu, DC-AC Evirgeç ve FDAM ile ilgili teorik bilgiler bulunmaktadır. Bu bölümlerden AC-DC Doğrultucu seçilirse sayfanın görünümü Şekil 4.2' deki gibi olmaktadır.

Uygulamalar bölümünde ise anlatılan konulara ilişkin sanal uygulamalar bulunmaktadır. Uygulama kısmından FDAM seçilirse ekrana gelen uygulamada çalıştır düğmesi tıklanırsa giriş parametrelerine göre benzetim programı çalışır ve sonuçları grafik pencerelerinde görünür. Sanal uygulama sayfasında FDAM'nun hız kontrolü için açısal hız, elektriksel moment, d-q akımları ve gerilimleri, faz gerilimleri ve akımları görülmektedir (Şekil 4.3). Diğer uygulamalar da benzer şekilde oluşturulmuştur.

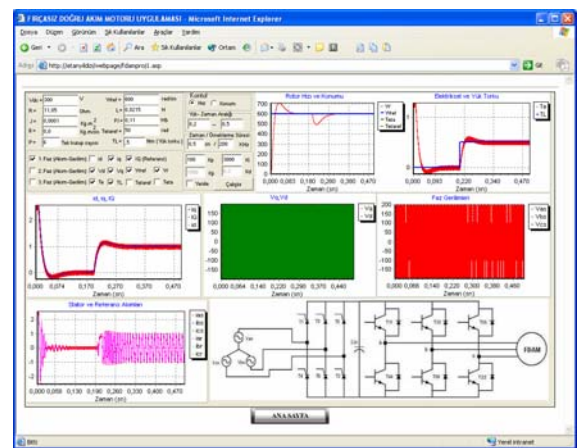

Şekil 4.3. FDAM sanal uygulama sayfasının görünümü

Değerlendirme kısmında ise teorik ve deneysel çalışmalarla ilgili öğrencinin performansını ölçebileceği bir deneme testi verilmiştir (Şekil 4.4). Bu test ile öğrenci başarısını ölçebilecek; yetersiz kaldığı konuları tekrar geriye dönüp bilgisini destekleyebilecektir. Değerlendirme sayfasında çoktan seçmeli sorular verilmiştir (Şekil 4.5).

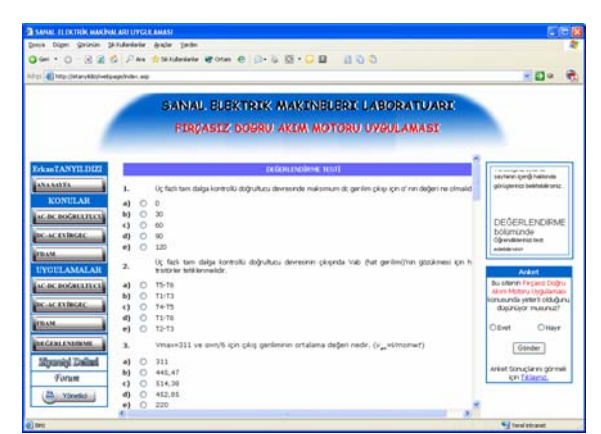

Şekil 4.4. Değerlendirme testi sayfası

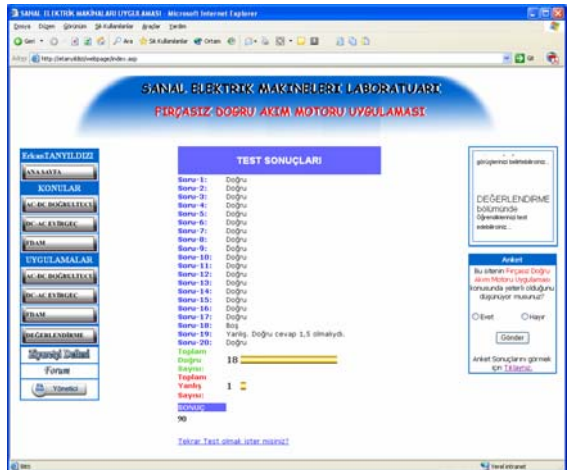

Şekil 4.5. Test sonuçları sayfası

Uygulama sayfasında bulunan Form düğmesi tıklanıldığı zaman ekrana dersi yürüten hocanın tartışmaya açtığı bir konu hakkında öğrencilerin görüşleri yer alır (Şekil 4.6). Öğrenciler burada çevrimiçi olarak bir sınıf ortamında olduğu gibi konuyu tartışabilir veya sorular sorabilirler.

Tartisma Forum

| u-Cevap.                                                                                                    | Aesai Gönder |
|----------------------------------------------------------------------------------------------------|--------------|
| $+e(-08.05.200420:46:04)$<br>O Re: e (sdfsdf 00.05.2004 20:49:22)<br>• --->>Mesai Silindi<<--- (Yönetici 08.05.2004 17:04:43)<br>· SANAL EGITIM (Erkan TANYILDIZI 08.05.2004 16:55:26)<br>O Re: SANAL EGITIM ( 08.05.2004 20:49:32) |              |

### **5-SONUÇ**

Teknolojik araçların gelişmesine paralel olarak, gerçek yaşama ait uygulamaların benzetim yoluyla sanal olarak oluşturulması, son dönemlerde yaygın olarak kullanılan yöntemlerdir. Gerçek sistemleri sanal olarak oluşturmak, gerçek sistemlere göre hem çok daha ucuz hem de tehlikesizdir. Sanal ortamlar kullanılarak yapılan uzaktan eğitim modellerinde, öğrenci çalışmalara anında katılabilir ve en önemlisi de karşısına çıkan bir problemi bilgisayar ekranında çözmeye çalışır ve kendi görüş ve düşüncelerini sisteme aktarabilir.

Bu amaçla çalışmada, AC/DC doğrultucu, DCAC evirgeç ve üç fazlı fırçasız DC motor hız ve konum kontrolü için gerçek ortamının sanal olarak nesneye yönelik yaklaşım ile zaman, mekân ve alet kısıtlamasının kaldırıldığı etkileşimli bir internet tabanlı sanal uygulama yapılmıştır. Bu uygulamalar için Borland C++ Builder, HTML ve ASP dilleri kullanılmıştır. Sanal uygulama öğrenme sisteminin eğitim/öğrenme katmanı, öğrenme materyallerini sunar, uygulama katmanı, gerçek test ortamının kullanımı ile ilgili deneylerin öğrenciler tarafından yapılmasına izin verir. Sonuçta değerlendirme katmanı, öğrencilerin bilgilerini test eder.

Oluşturulan sistem, elektrik mühendisliği öğrencilerinin alternatif laboratuar dersi için etkili bir araç olacak şekilde kullanılabilir. Bir laboratuarın kurulumunda aşırı maliyetten dolayı donanım cihazlarının ve ölçüm aletlerinin birçoğundan vazgeçilir. Ayrıca laboratuarda bulunan cihazların ve bunu kullanan öğrencilerin güvenliğinin sağlanması açısından eğitmenlere büyük iş düşmektedir. Bunun yerine uygun cihaz benzetimlerinin kullanımı öğrenim modelinin çeşitliliğinin artmasını sağlamaktadır. Bu benzetimler kullanılarak öğrencilerin yapacakları deney çalışmasını burada yapıp daha sonra bunu güvenli bir şekilde gerçek laboratuar ortamında deneyebilirler. Bundan sonra yapılacak çalışmada laboratuar ortamında bulunan diğer cihazların sanal olarak uygulamaları yapılacak ve program daha kapsamlı bir hale getirilecektir.

#### **KAYNAKLAR**

- [1] Erkan, E. ve Altun, H., 2003, Java ve WEB Tabanlı Uzaktan Eğitim: e-Eğitim için Sanal Sınıf ve Sanal Laboratuvar Projesi, Elektrik-Elektronik Bilgisayar Muhendislikleri Eğitimi 1. Ulusal Sempozyumu, EEBM2003
- [2] Gedikpınar, M.,2002, Fırçasız doğru akım motorlarının kayma mod gözlemleyicili algılayıcısız hız kontrolü, Doktora Tezi, Gazi Üniversitesi Fen Bilimleri Enstitüsü, 109s.
- <sup>Ş</sup>ekil 4.6. Tartışma Forum sayfasının görünümü [3] Keyhani, A., Marwalli, M.N., Higuera, L.E., Athalye, G., and Baumgartner, G., 2002, An Integrated Virtual Learning System for the Development of Motor Drive Systems, IEEE Transactions on Power Systems, Vol. 17, No. 1, 1-6.
	- [4] Swamy, Nitin; Kuljaca, Ognjen; Lewis, Frank L. , "Internet-Based Educational Control Systems Lab Using NetMeeting", IEEE Transactions on Education, 45(2), s. 145-151, 2002
	- [5] Tanyıldızı, E., Sanal Elektrik Makinaları İçin Fırçasız Doğru Akım Motoru Uygulaması, Doktora Semineri, Fırat Üniversitesi Fen Bilimleri Enstitüsü, 37s.
	- [6] Tuncay, N., Gökaşan, M., ve Boğosyan, S.,2003, *Güç Elektroniği Çevirgeçler, Uygulamalar ve Tasarım (2. Basımdan Çeviri-Mohan,Undeland and Robins*). Literatür Yayıncılık, İstanbul,874s.
	- [7] Ubell, Robert, "Engineers turn to e-learning", IEEE Spectrum, 37(10), s. 59-61, Oct 2000